### The QGEP Project Application to document and analyze waster-water networks and the general sewage and storm water plan (GEP)

User Meeting Bern, 15.06.2016

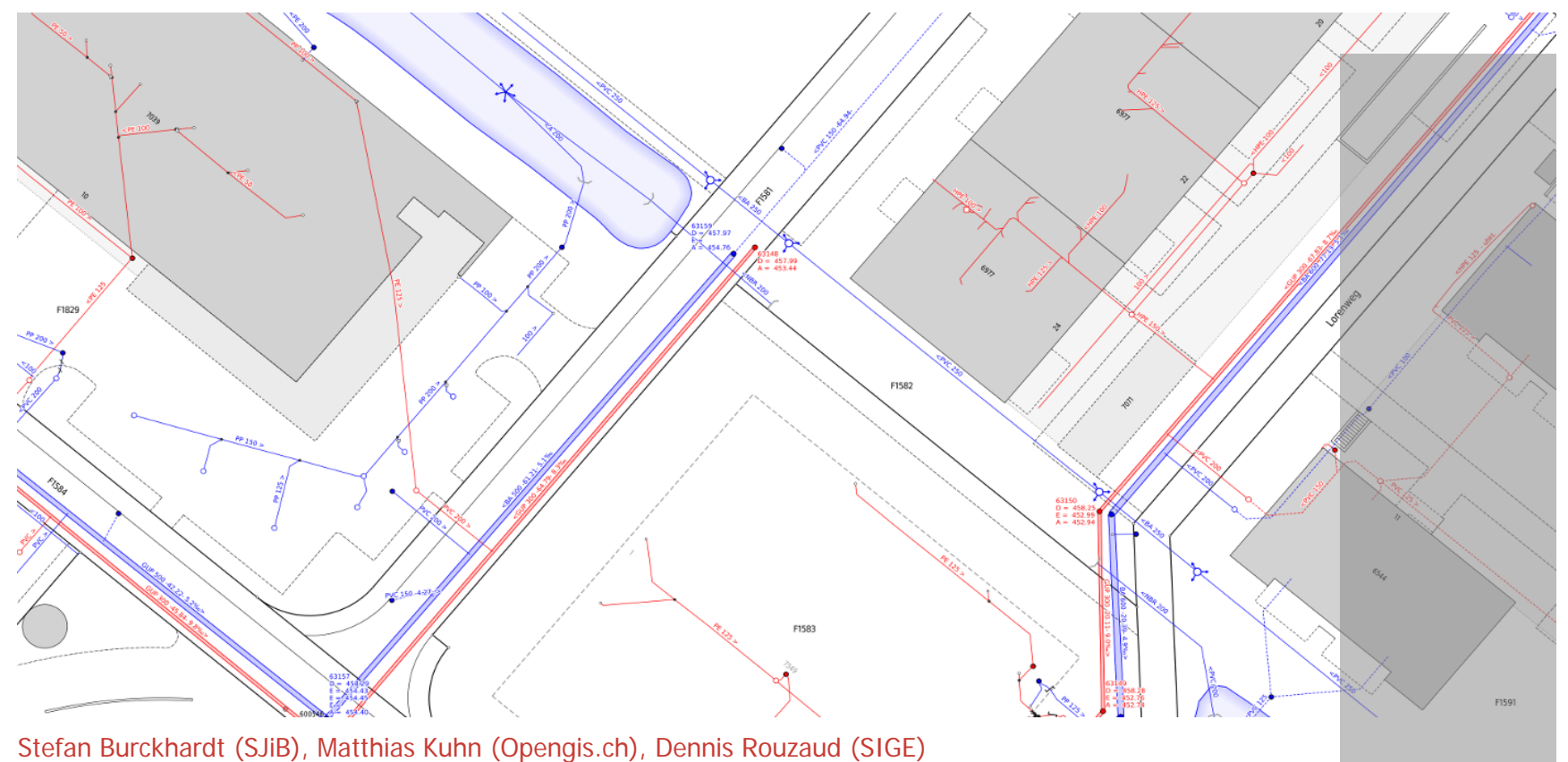

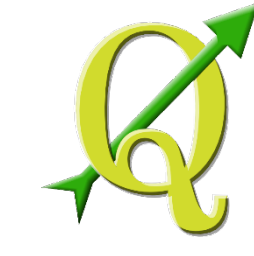

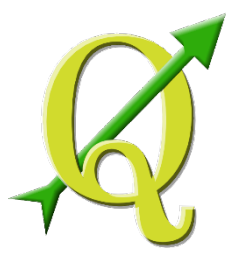

# **Why developing a new application?**

- Get the software we want (direct influence on future development)
- Replace existing solution based on ArcView 3x (which isn't maintained anymore)
- Existing commercial solutions do not fully and correctly implement national data models (e.g. VSA-DSS model)
- Most commercial solutions only implement the core part of the waste-water network documentation and not the extensions
- Cost sharing between members
- Know-how pooling among members
- Sometimes faster development than commercial software

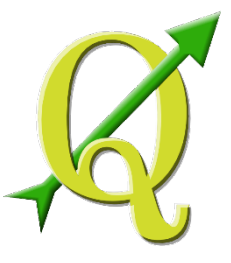

# **QGEP Goals**

- Development of an application to document and analyze waste-water networks and the general sewage and storm water plan (GEP).
- Display and edition of the waste-water network
- Efficient import of GPS data
- Multilingual user interface
- Interfaces to external software
	- −Mike Urban, SWMM
	- −DXF export, Swiss INTERLIS 2 import/export (SIA 405 and VSA-DSS)
- Analysis functions
	- − Network following
	- − Profile generation
	- − More to come in the future

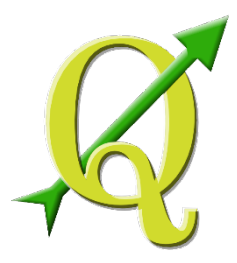

### **Datamodell**

- Based on SIA405 und [VSA-](http://dss.vsa.ch/)DSS [Datenmodell](http://dss.vsa.ch/) des Verbandes Schweizer Abwasser- und Gewässerschutzfachleute (VSA)
- Database in Englisch
- Translation to German und French
- Keys use StandardOID with prefix and counter for unique IDs :
- z.B.: "**ch11h8mw**MA010898"

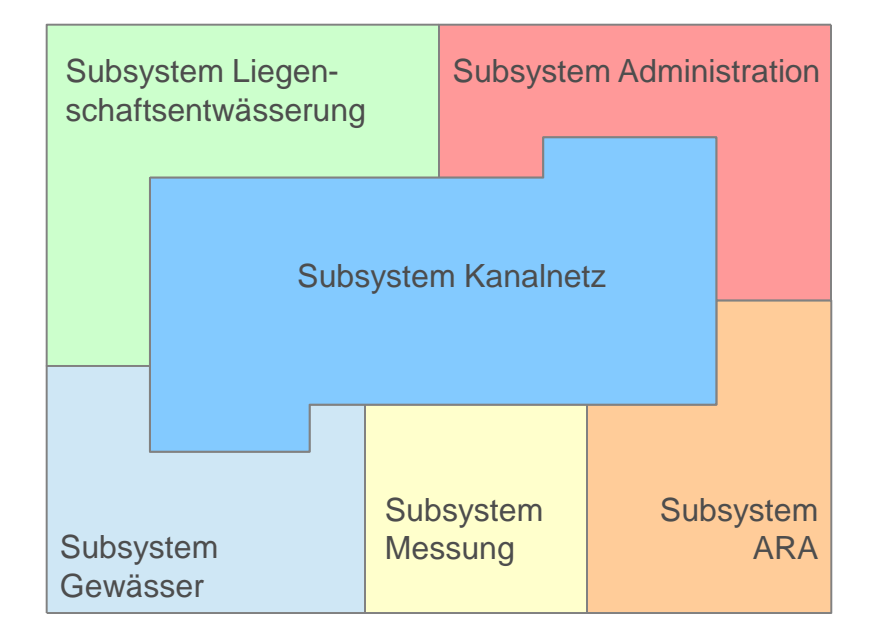

Source: VSA

Full data model: https://github.com/QGEP/datamodel

Technical framework

- Database: **PostgreSQL/Postgis**
- Desktop-GIS: **QGIS**
- Network following: NetworkX (Python)
- New generic functions in QGIS Core  $(C++)$
- Python Plugins
- $Qt$  [GUI-Bibliothek](https://de.wikipedia.org/wiki/Qt_(Bibliothek))  $(C++)$
- Webkit with  $\frac{d3}{s}$  for visualization (eg. for profile functionality)
- Import/Export through **GDAL/OGR** and Processing and
- **[Ili2pg](http://www.eisenhutinformatik.ch/interlis/ili2pg/)** (Eisenhut Informatik), freeware

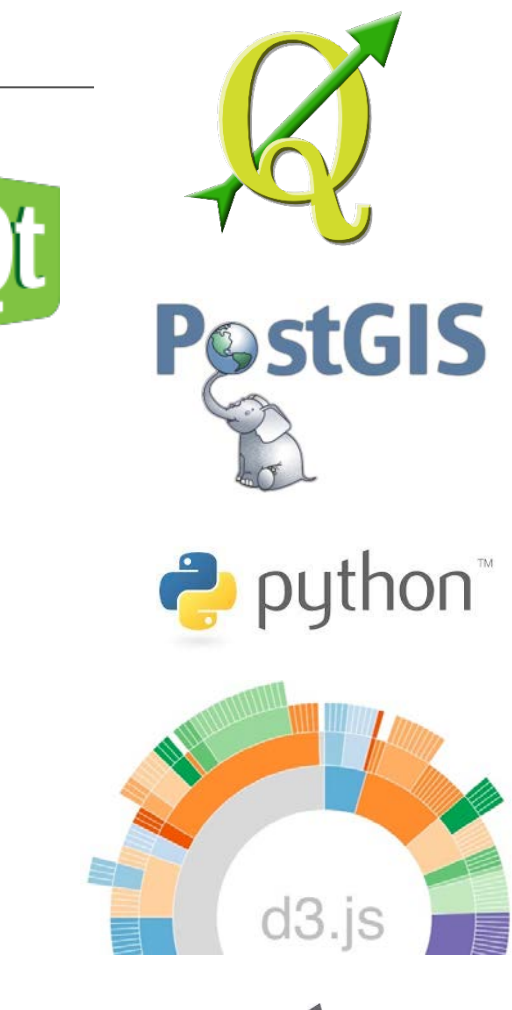

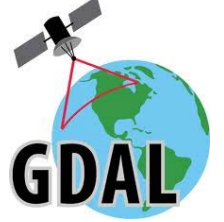

### Financing

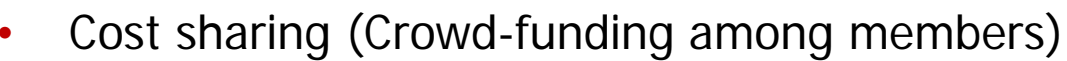

- Established as sub-group of Swiss QGIS
- user group in 2014
- Local governments and companies are invited to join the efforts
- Annual fee of CHF 3'000.- to keep the development going
- Additional financing of some members at the beginning
- Approximate initial costs of the project: 250'000.- CHF

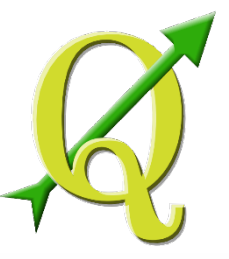

### Financing: 150k CHF already invested

- CHF 50'000 invested into **QGIS core** to make it suitable for large projects like qWat and QGEP (SIGE, Uster, Morges, Vevey, QGIS user group, etc.)
- CHF 20'000 invested into **data model work** (SQL generation for PostgreSQL, translations, ER model documentation, etc.)
- CHF 35'000 invested directly in **QGEP** development through QGEP membership fees (forms, Python Scripts, scripts for translation, etc.)
- CHF 25'000 invested indirectly through regular **project management** meetings by project members
- CHF 20'000 invested in Uster internship of Matthias Kuhn around **QGEP** (network following, profile function)

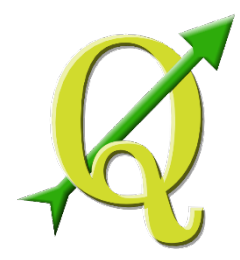

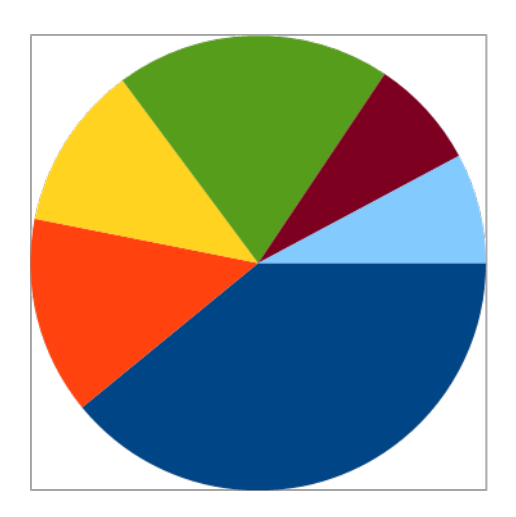

- QGIS core
- Data model
- OGEP directly
- Project meetings/coordination
- Uster internship around QGEP
- Testing framework

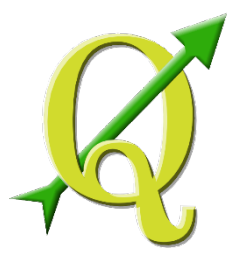

Project implementation

- **Migrations and pilot projects** in Arbon (TG) and SIGE (Vevey) now other communities planned in 2016 (Morges, Pully)
- If you are interested in the project we can visit your organization for an **onsite demo of our tool** and discuss your organizations requirements and migration issues

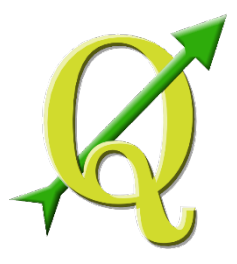

Project status, already finished

- Data model (English) based on VSA-DSS 2014
- Generation of Postgis Views, Rules, Triggers and functions (mostly finished, with ongoing improvements)
- Symbolization and labelling rules and DB triggers
- QGIS project with localization in English, German, French and Italian (already usable for pilot projects, ongoing improvements)
- Editing functionality in QGIS (with Python plugin and Postgis rules/functions)
- Network following (up- and downstream)
- Interactive profile generation
- Many improvements in QGIS core during the project
- To do: update homepage ;-)

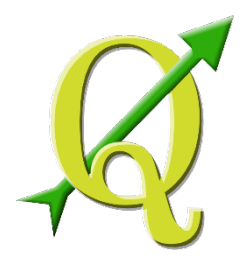

### **Network following and profile view**

- Network following
	- − upstream
	- − downstream
	- − between 2 nodes
- Interactive profile view
- Linked between profile and map
- Attribute display in **Tooltips**

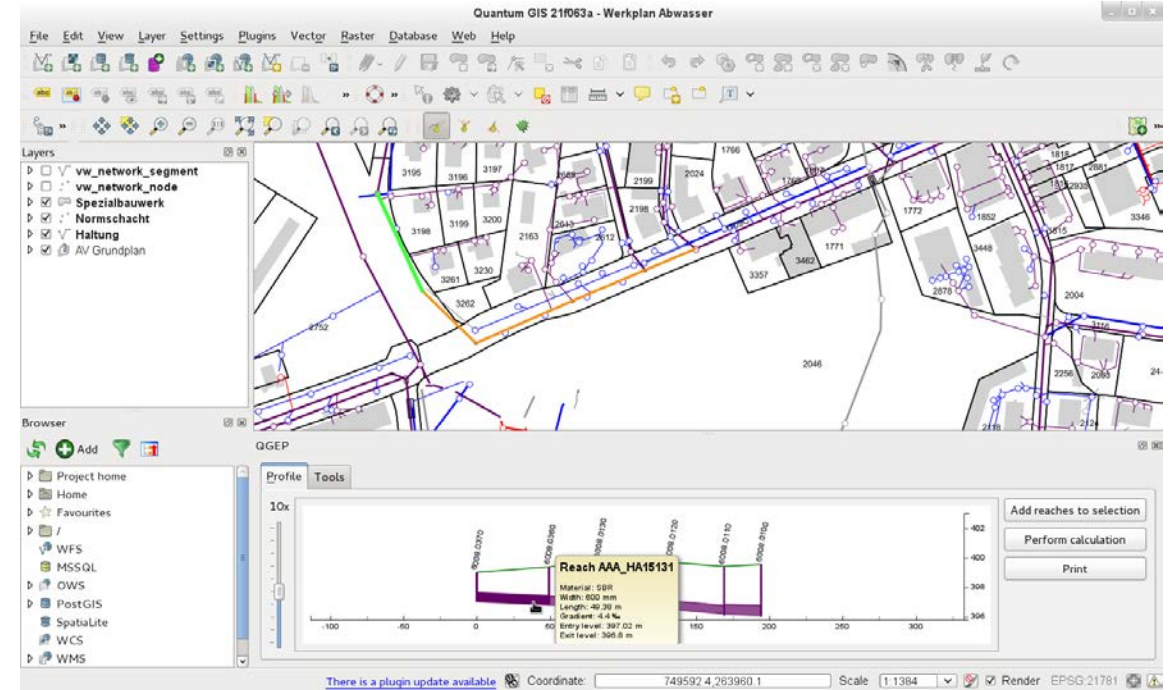

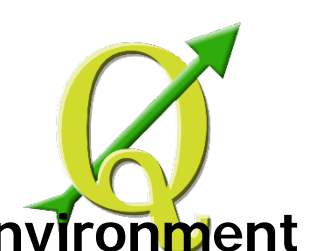

### **Challenge: multi-language support and multi-user environment**

- A requirement in Switzerland
- Many places that need translation:
	- − Forms
	- − Value lists
	- − Layer tree
	- − Labels
	- − Print templates
	- − Plugin
- Many of them require different approaches
	- − Different sources for translation:
	- − database and manual → ts files
	- − \*.qlf layer files with dependencies loaded and translated onthe-fly

#### **Idea: Development of Project Generator (Matthias Kuhn)**

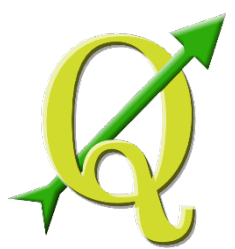

#### Forms Localizations

 $\mathcal{C}$ 

Manho AAA D

NULL NULL

chaml

incon NULL

NULL

autre. (pas d (pas d

NULL

NULL

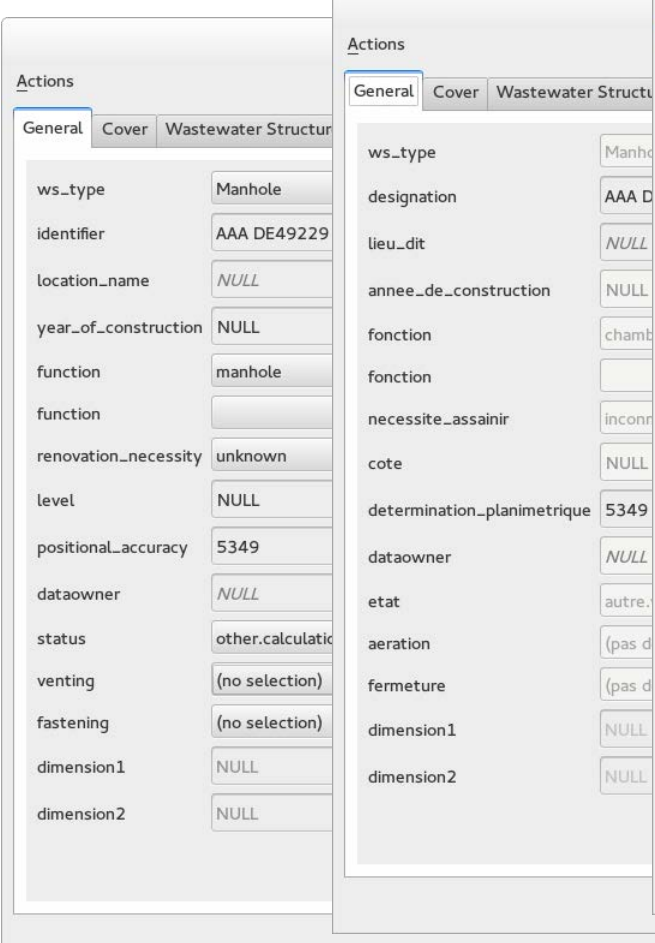

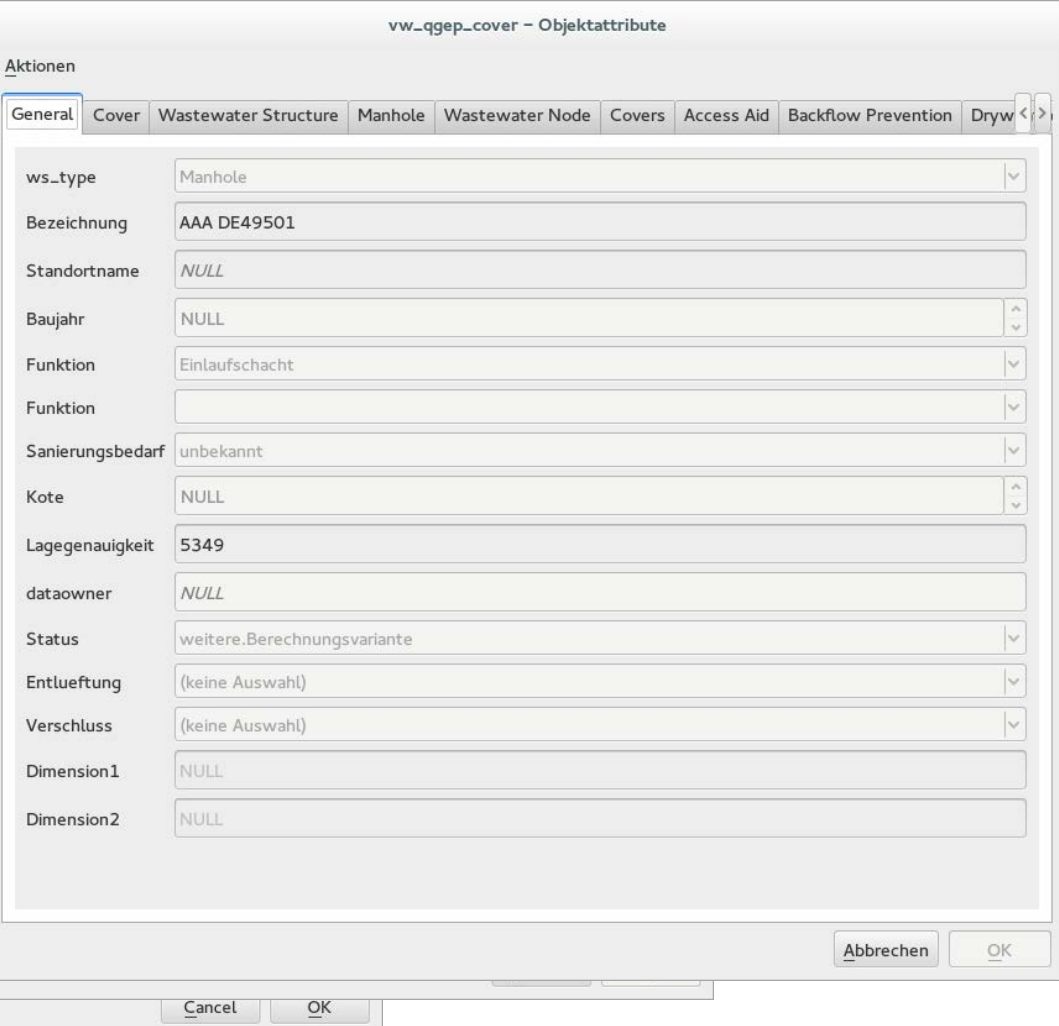

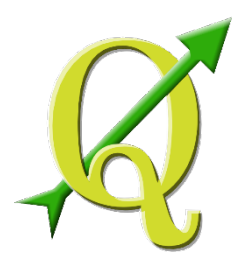

### **Documentation und Translation with Transifex**

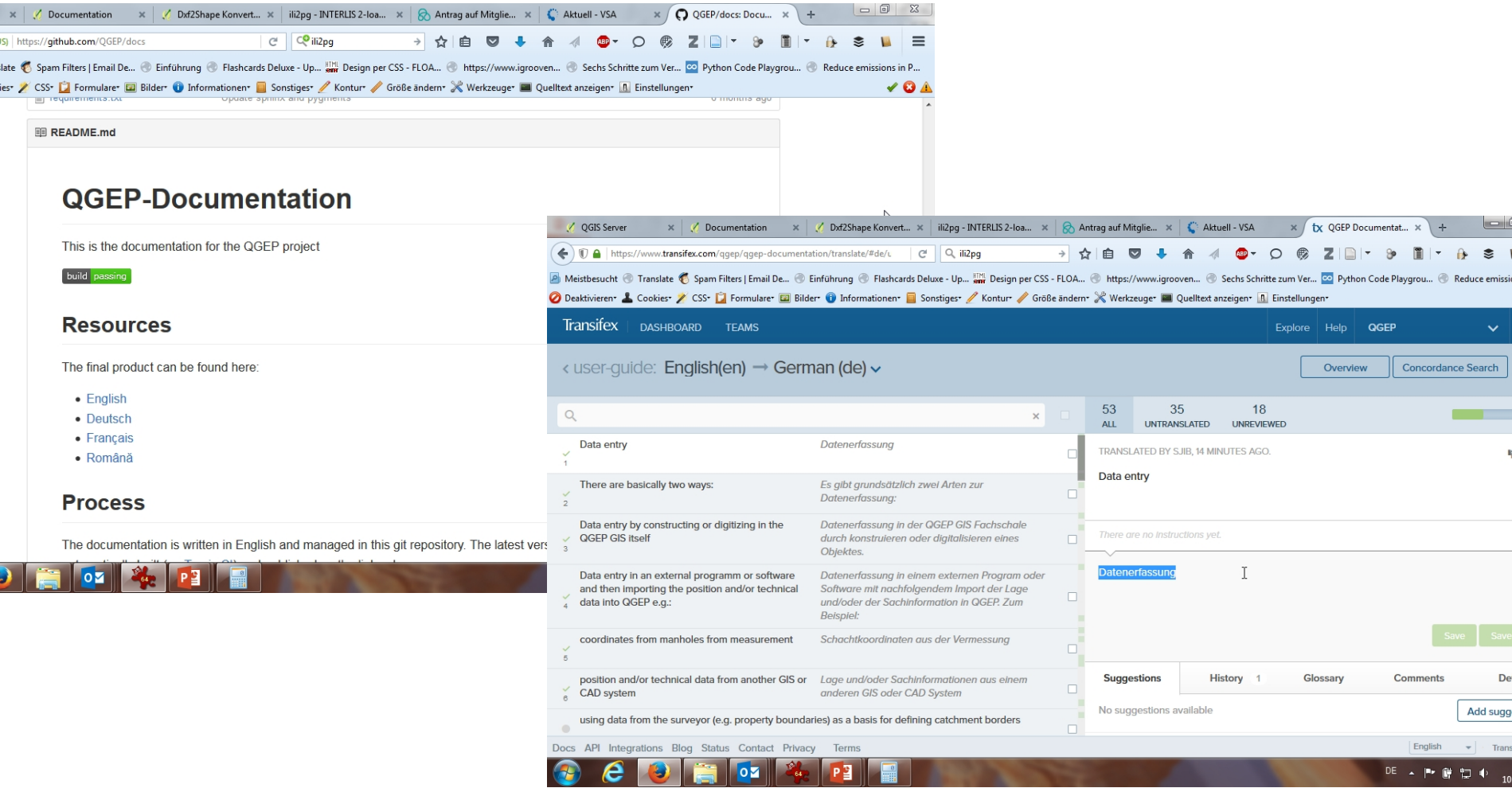

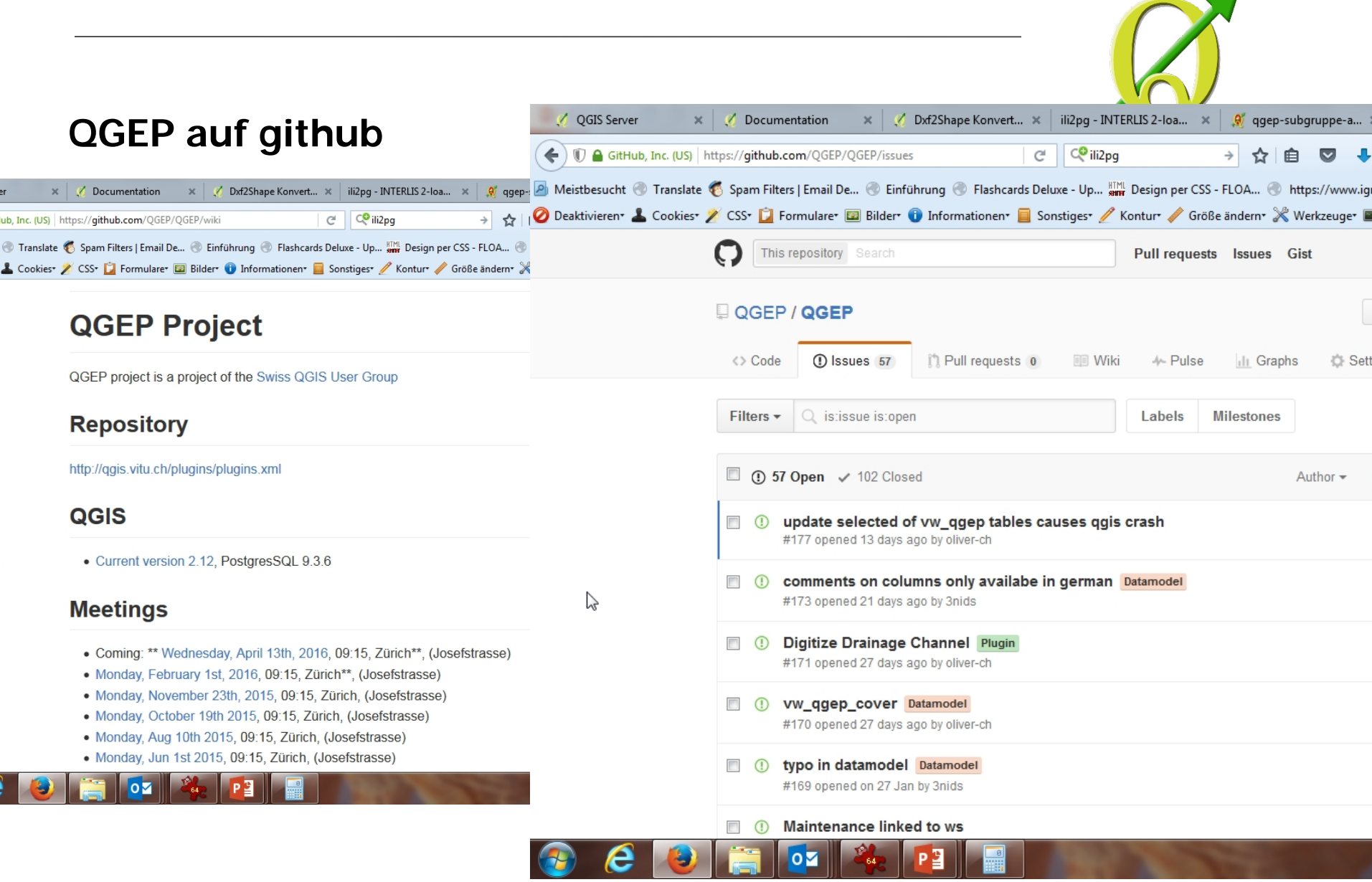

**Contract Contract Contract Contract** 

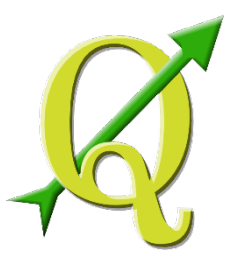

### **INTERLIS Schnittstelle mit ili2pg**

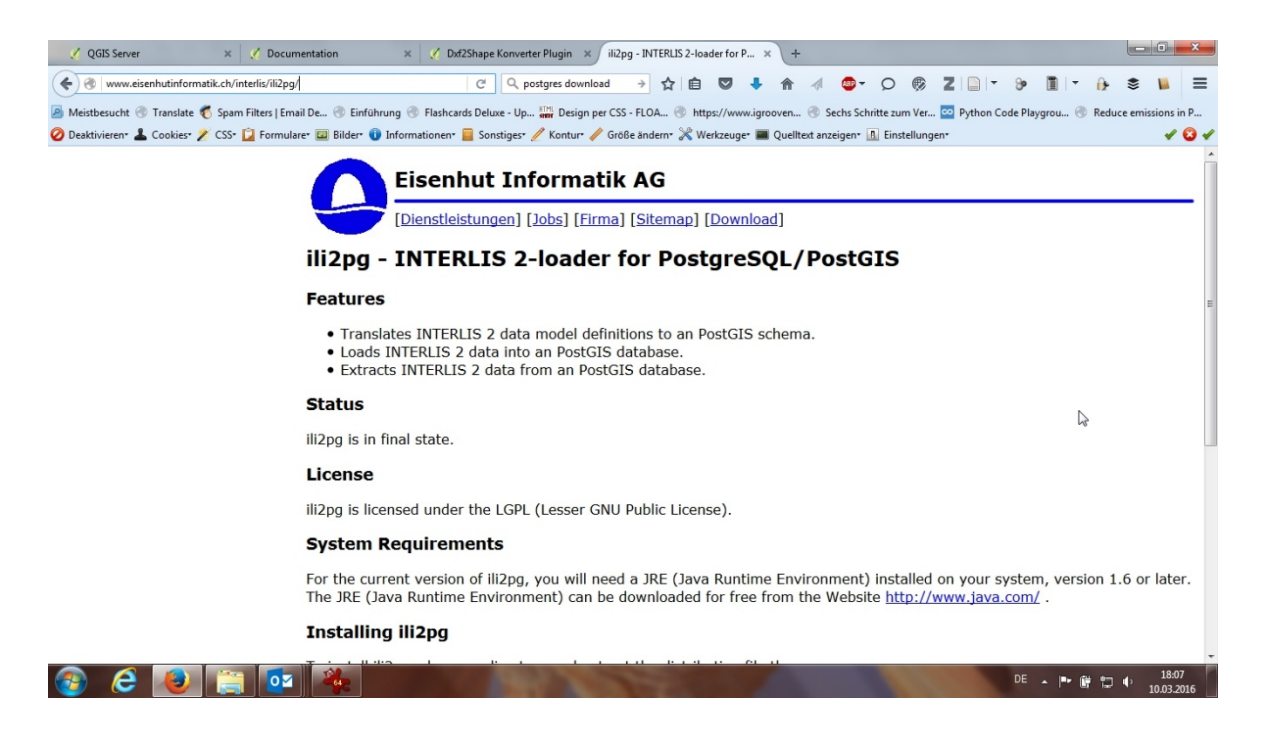

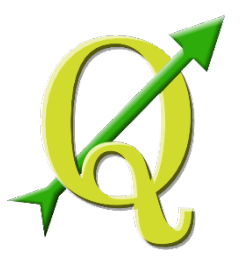

# **INTERLIS Schnittstelle mit ili2pg**

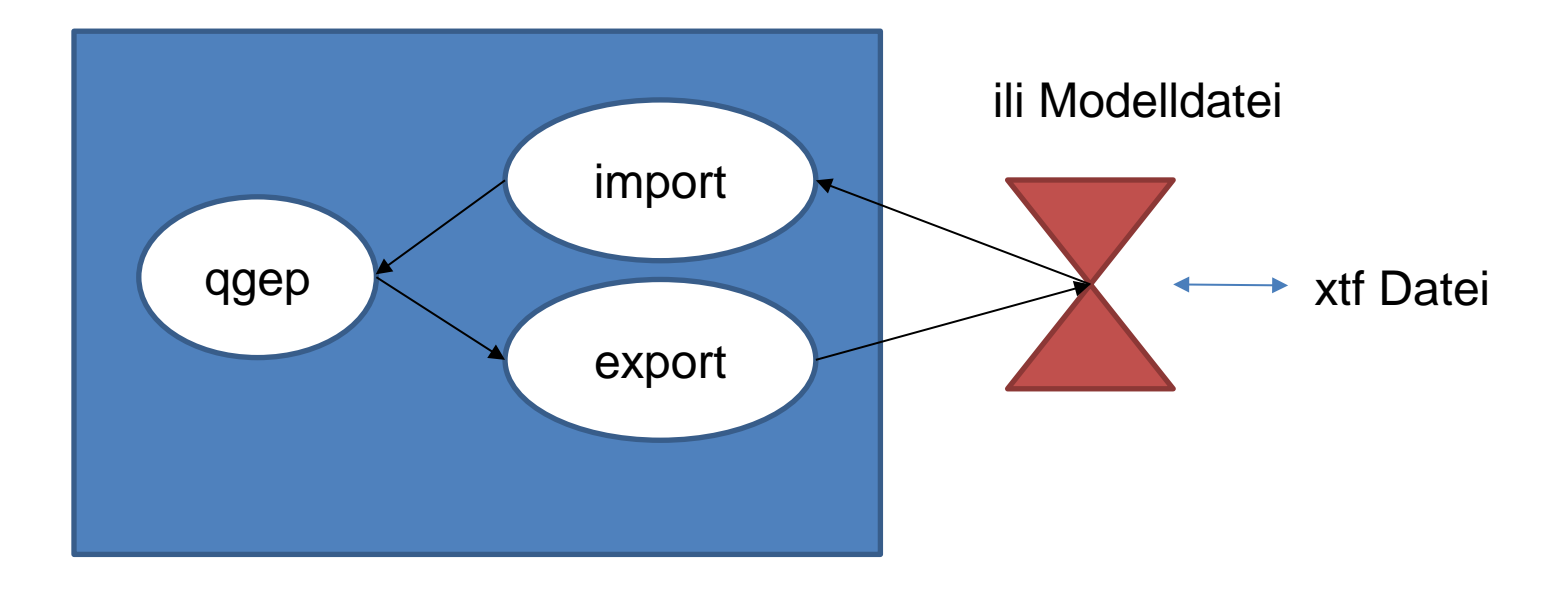

use the VSA-Data-Checker to get a «good» xtf

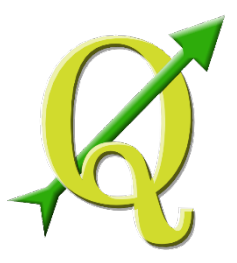

### **Thank you for your attention!**

see:

[http://www.qgis.ch/fr/projets/qgep-module-eaux-usees?set\\_language=fr](http://www.qgis.ch/fr/projets/qgep-module-eaux-usees?set_language=fr) (QGEP projet information)

<https://github.com/QGEP/QGEP/> (github project page with issue list, tasks and protocols of development meetings)

<http://www.qgis.org/> (QGIS project)

<http://www.postgis.net/> (Postgis project)

[http://dss.vsa.ch](http://dss.vsa.ch/) (DSS data model of the VSA)

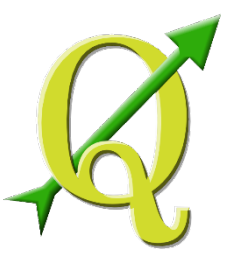

### **Contact**

Stefan Burckhardt [stefan.burckhardt@sjib.ch](mailto:stefan.burckhardt@sjib.ch) Matthias Kuhn [info@opengis.ch](mailto:info@opengis.ch) Denis Rouzaud [denis.rouzaud@sige.ch](mailto:denis.rouzaud@sige.ch)